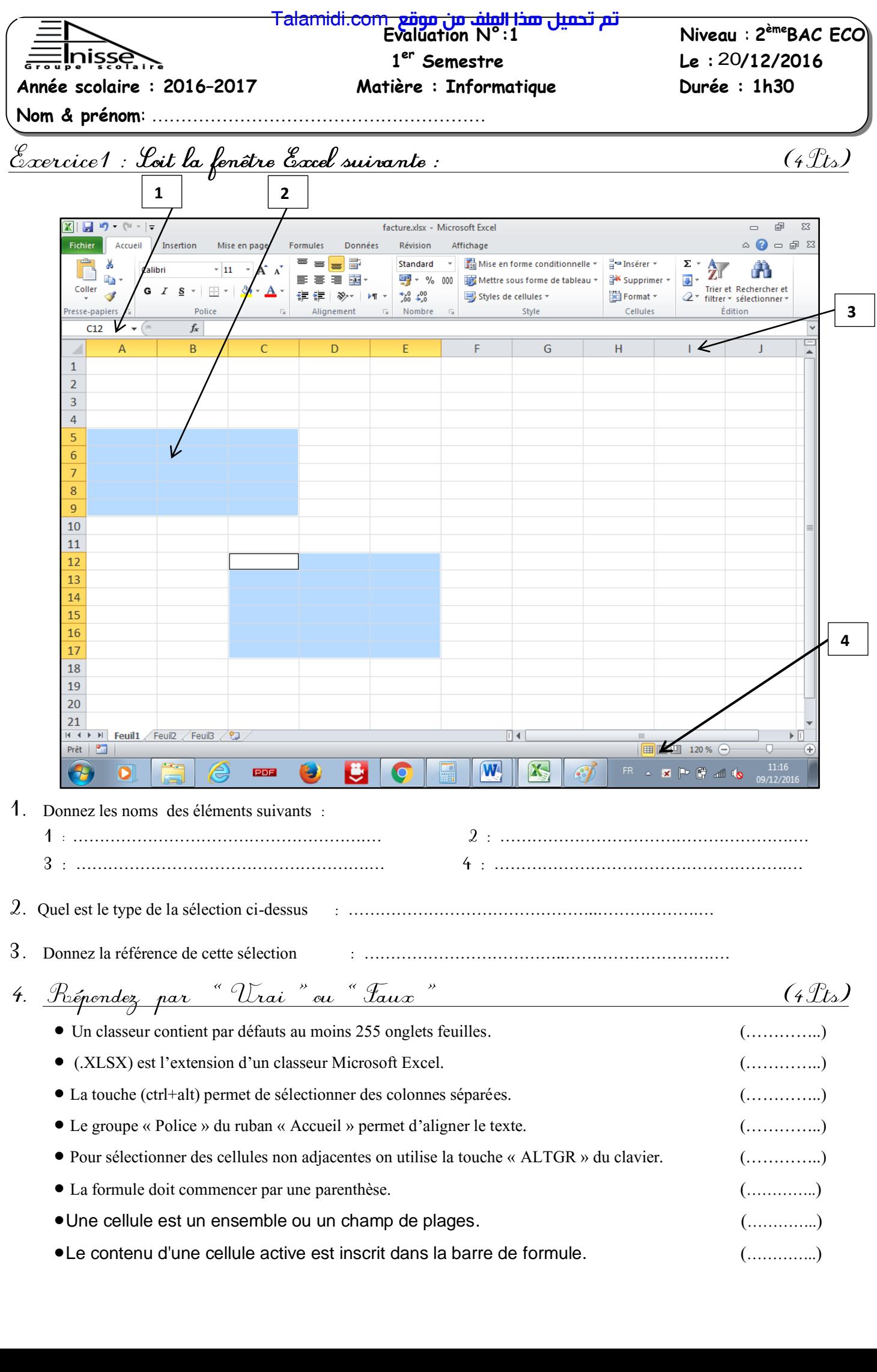

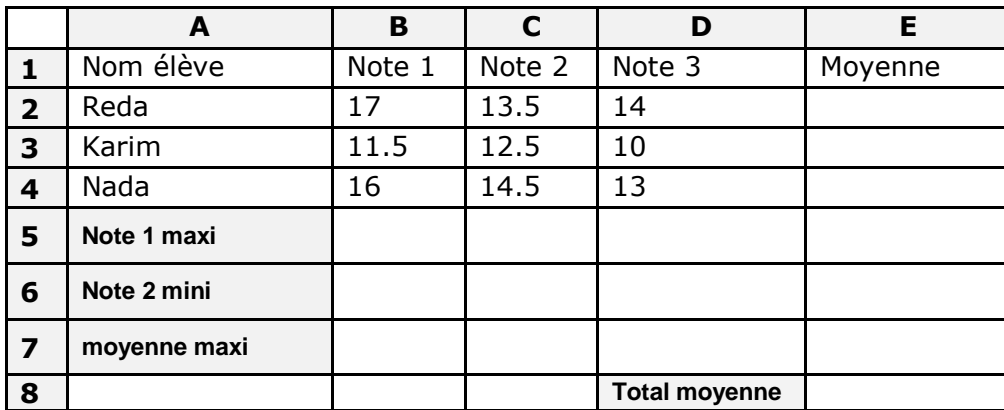

## **TRAVAIL A FAIRE**

1. En utilisant la notion des références, donner la formule des cellules E2 ; E5 ; E6 ; E7 ; E8 ?

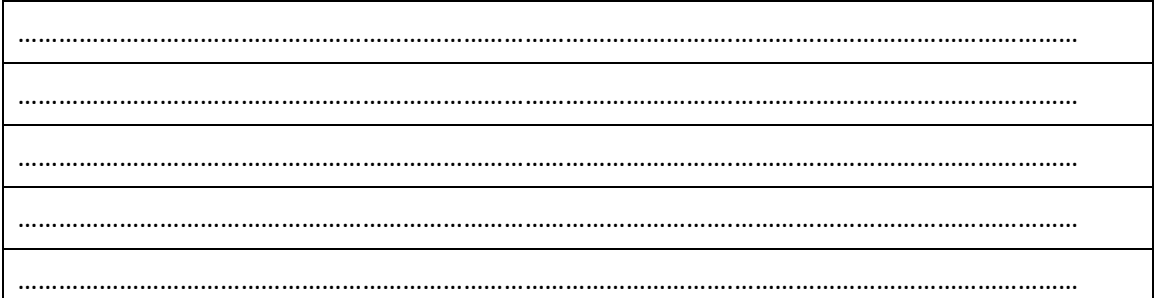

 $(6\mathcal{L}_s)$ 

 $(1)$ 

 $\frac{(5 \text{ }\mu\text{Ls})}{2}$ 

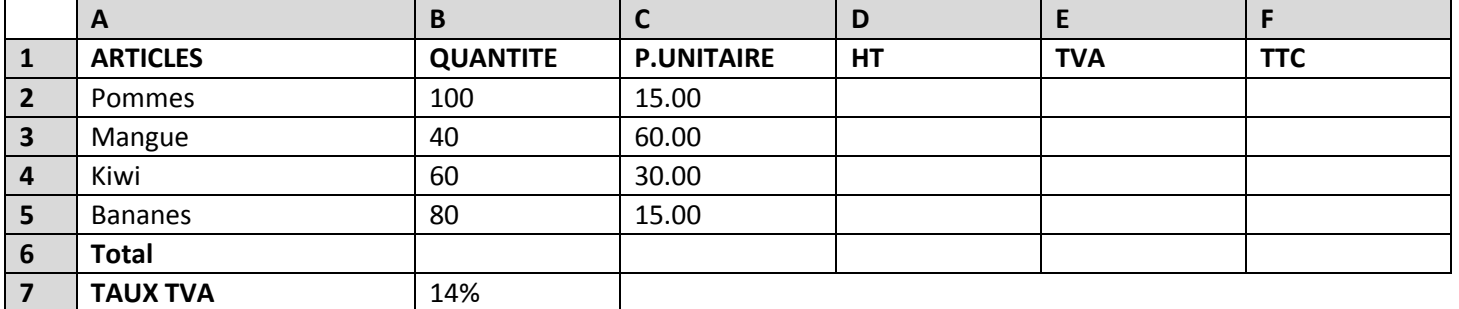

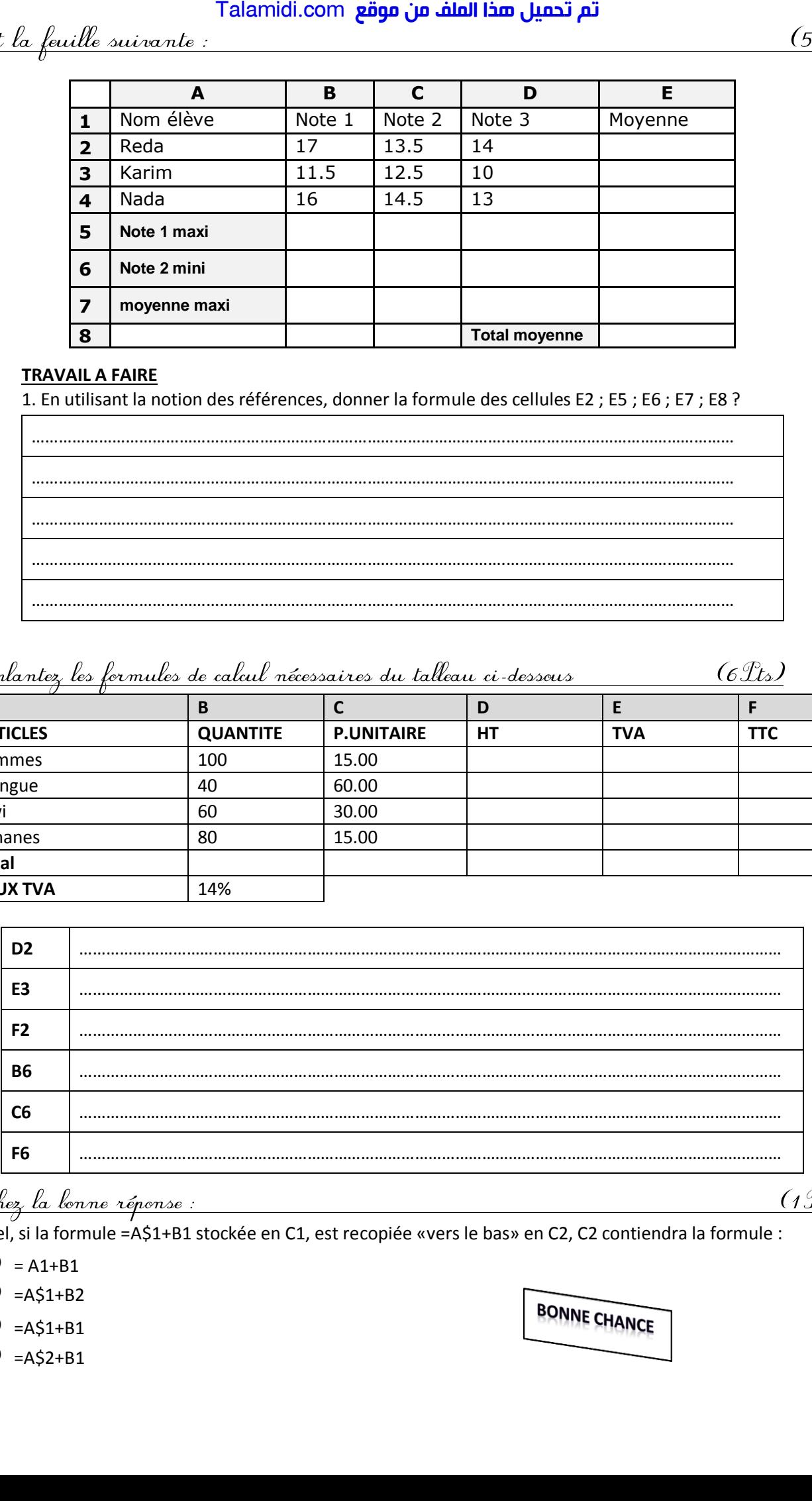

Dans Excel, si la formule =A\$1+B1 stockée en C1, est recopiée «vers le bas» en C2, C2 contiendra la formule :

- $Q = A1+B1$
- $Q = A $1 + B2$
- $Q = A $1 + B1$
- $Q = A$2+B1$

**BONNE CHANCE**